# Freezing a family of functions

This Mathematica CDF notebook shows the development of the CDF files displayed in the post **[Freezing a family of functions](http://www.abstractmath.org/Word%20Press/?p=3047)**. It is licensed under a

**[Creative Commons Attribution](http://creativecommons.org/licenses/by-sa/3.0/) - ShareAlike 3.0 License .** I hope anyone interested will feel free to improve this work and to use it in their own publications and coursework.

#### **[Charles Wells](http://www.abstractmath.org/)**

#### A family of functions shown interactively

Manipulate [Plot[a Sin[x], {x, -2 Pi, 2 Pi}, PlotRange  $\rightarrow$  {{-4, 4}, {-4, 4}}, **AspectRatio → 1], {{a, 1}, -4, 4, Appearance → "Labeled"}]**

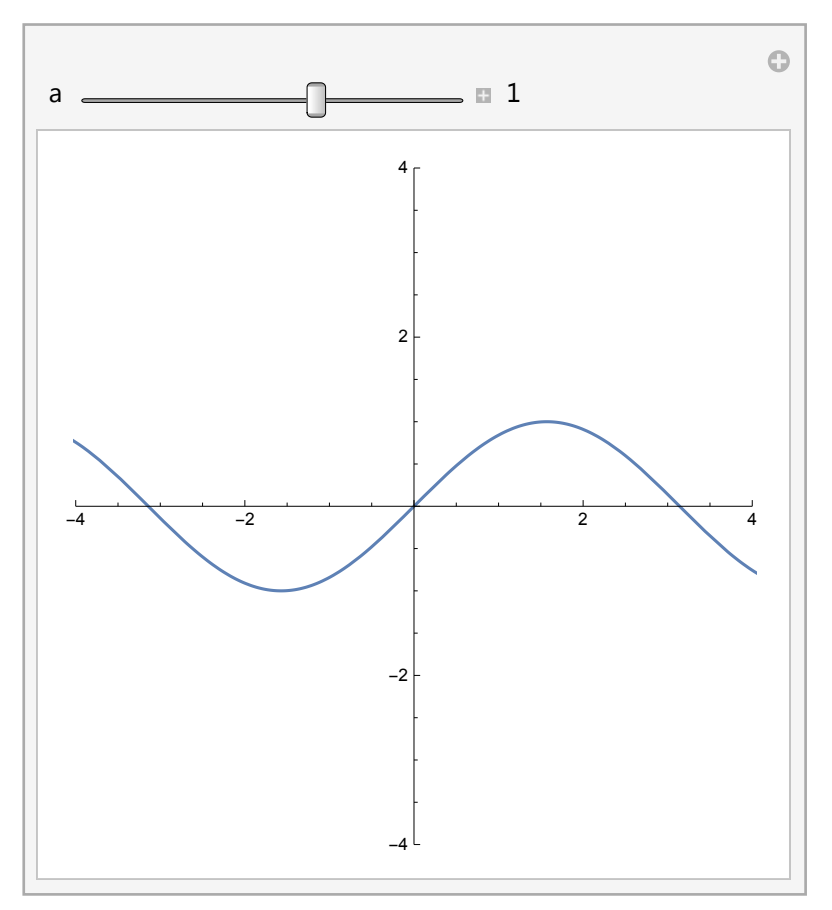

## Cross Sections

```
Plot3D[
 z Sin[x],
 {x, -4, 4},
 {z, -4, 4},
 PlotRange → {{-4, 4}, {-4, 4}},
 BoxRatios → {1, 1, 1},
 AxesLabel → {x, z, y},
 PlotStyle -> Opacity[.5],
 ViewPoint → {2, -4, 2},
 MeshStyle → {Transparent, {Thick, Blue}}]
```
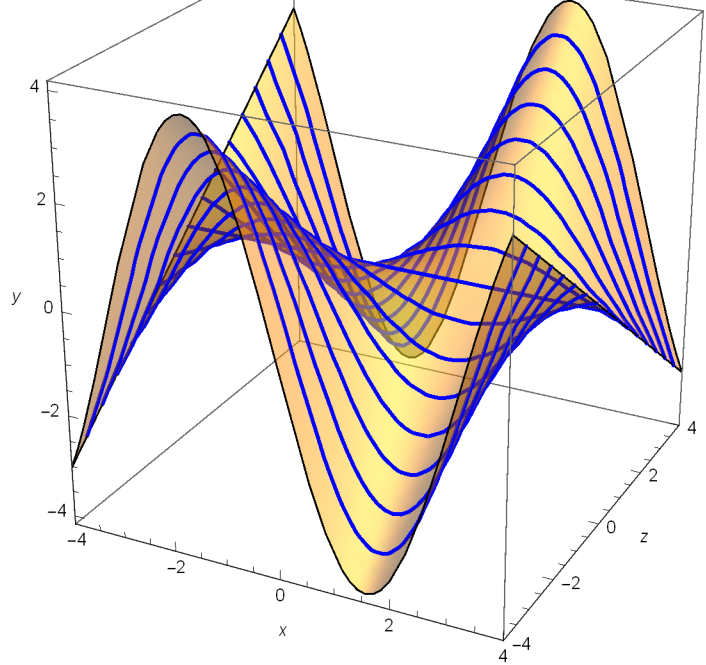

```
Plot3D[
 z Sin[x],
 {x, -4, 4},
 {z, -4, 4},
 PlotRange → {{-4, 4}, {-4, 4}},
 BoxRatios → {1, 1, 1},
 AxesLabel → {x, z, y},
 PlotStyle -> Opacity[.5],
 ViewPoint → {2, -4, 2},
 MeshStyle → {{Thick, Blue}, Transparent}]
```
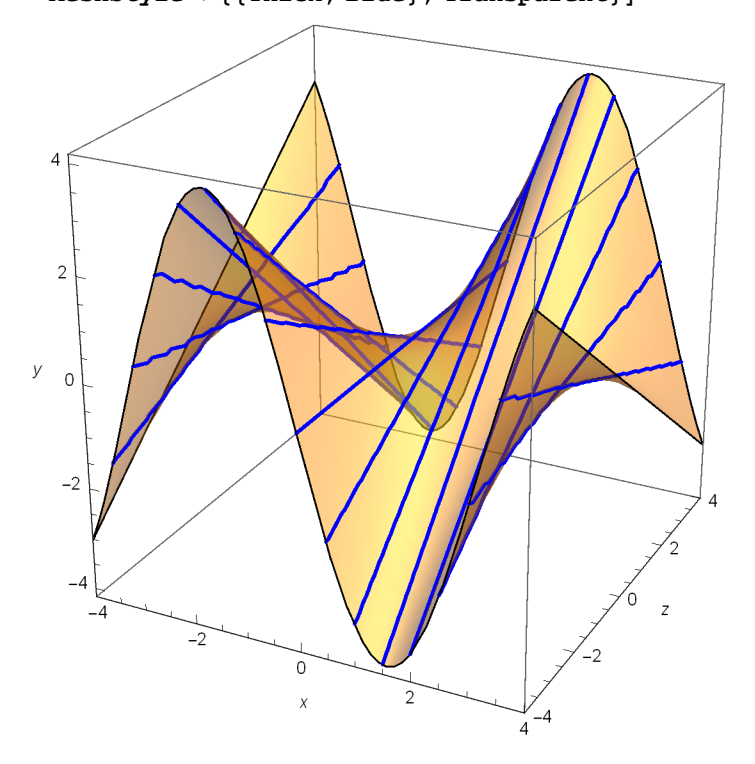

# Graph of a function whose output is a (graph of a) function

```
Manipulate[
 ParametricPlot3D[
  {x, a, a Sin[x]},
  {x, -4, 4},
  PlotRange → {{-4, 4}, {-4, 4}, {-4, 4}},
  BoxRatios → {1, 1, 1},
  PlotStyle → {Thick, Blue},
  AxesLabel → {x, z, y},
  ViewPoint → {2, -4, 2}
 ],
 {{a, 2}, -4, 4, Appearance → "Labeled"}
]
```
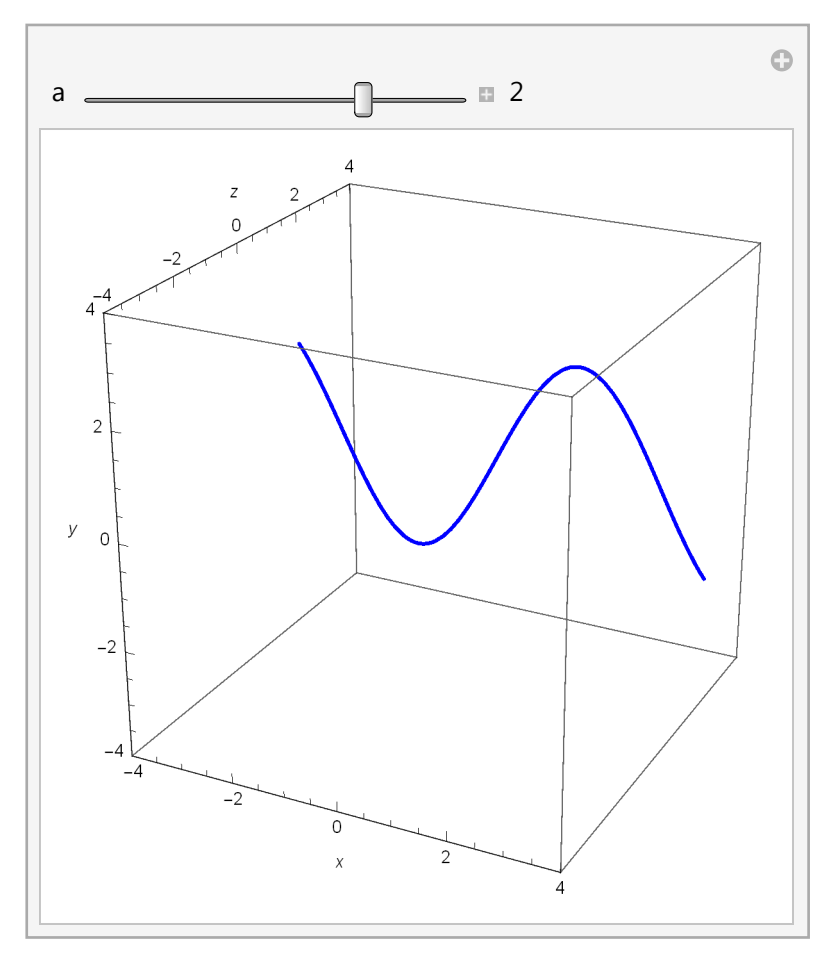

### Graph of the family with output shown as formula

```
Manipulate[a Sin[x] // TraditionalForm,
```

```
{{a, 2}, -4, 4, Appearance → "Labeled"}
```
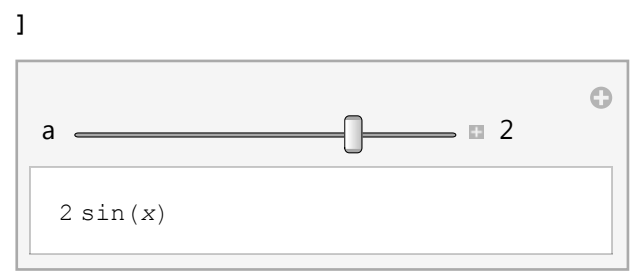

#### **Manipulate**

```
Manipulate[
 Show[
  Plot3D[
   z Sin[x],
   {x, -4, 4},
   {z, -4, 4},
   PlotRange → {{-4, 4}, {-4, 4}, {-4, 4}},
   BoxRatios → {1, 1, 1},
   AxesLabel → {x, z, y},
   PlotStyle -> Opacity[.4],
   ViewPoint → {2, -4, 2},
   MeshStyle → LightGray
  ],
  ParametricPlot3D[
   {x, a, a Sin[x]},
   {x, -4, 4},
   PlotRange → {{-4, 4}, {-4, 4}, {-4, 4}},
   BoxRatios → {1, 1, 1},
   PlotStyle → {Thick, Blue},
   AxesLabel → {x, z, y},
   ViewPoint → {2, -4, 2}
  ]
 ],
 {{a, 3}, -4, 4, Appearance → "Labeled"}
]
```
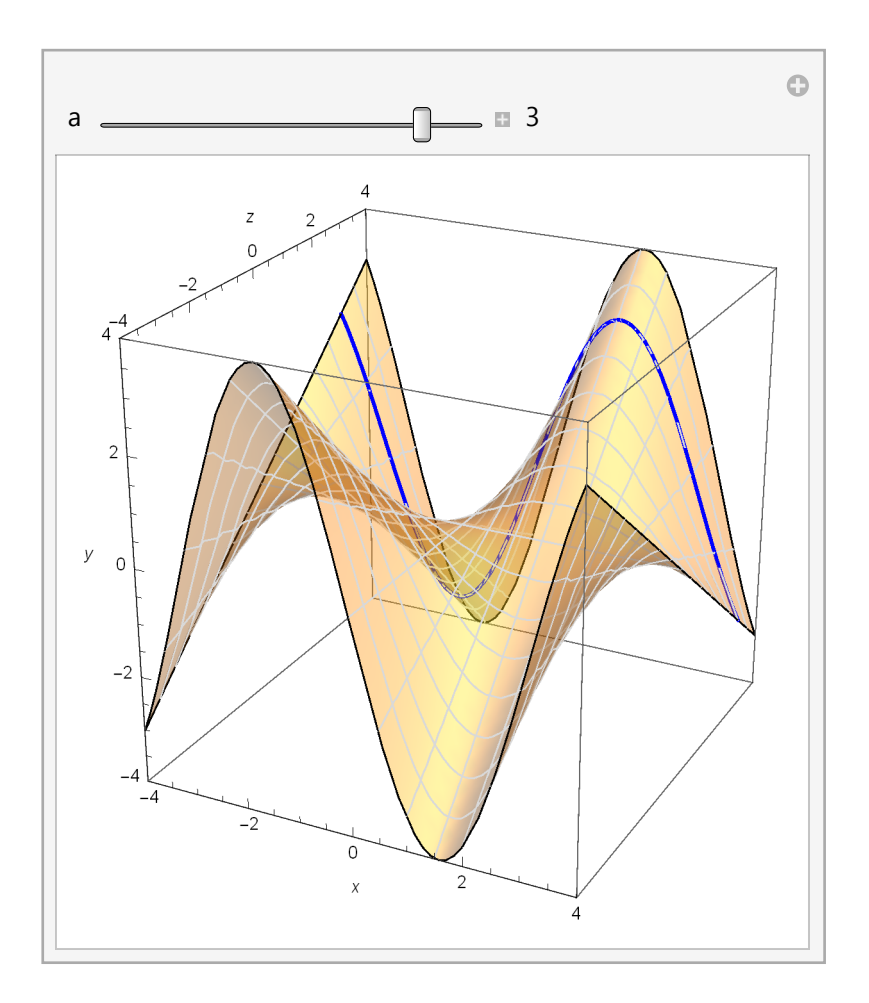

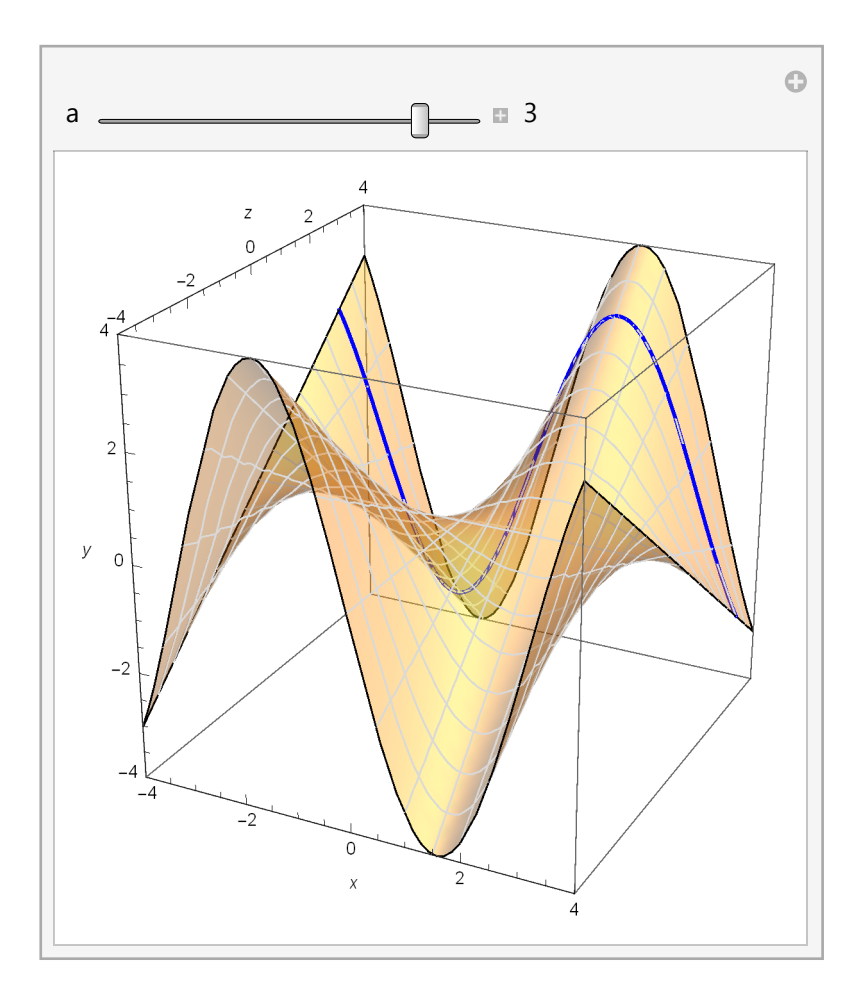

```
Manipulate[
 Plot3D[
  z Sin[x],
  {x, -4, 4},
  {z, -4, 4},
  PlotRange → {{-4, 4}, {-4, 4}},
  BoxRatios → {1, 1, 1},
  AxesLabel → {x, z, y},
  PlotStyle -> Opacity[.5],
  ViewPoint → {2, -4, 2},
  MeshStyle → {LightGray, If[
     ShowCurves, {Thick, Blue}, LightGray
    ]}],
 {{ShowCurves, False}, {True, False}}
]
```
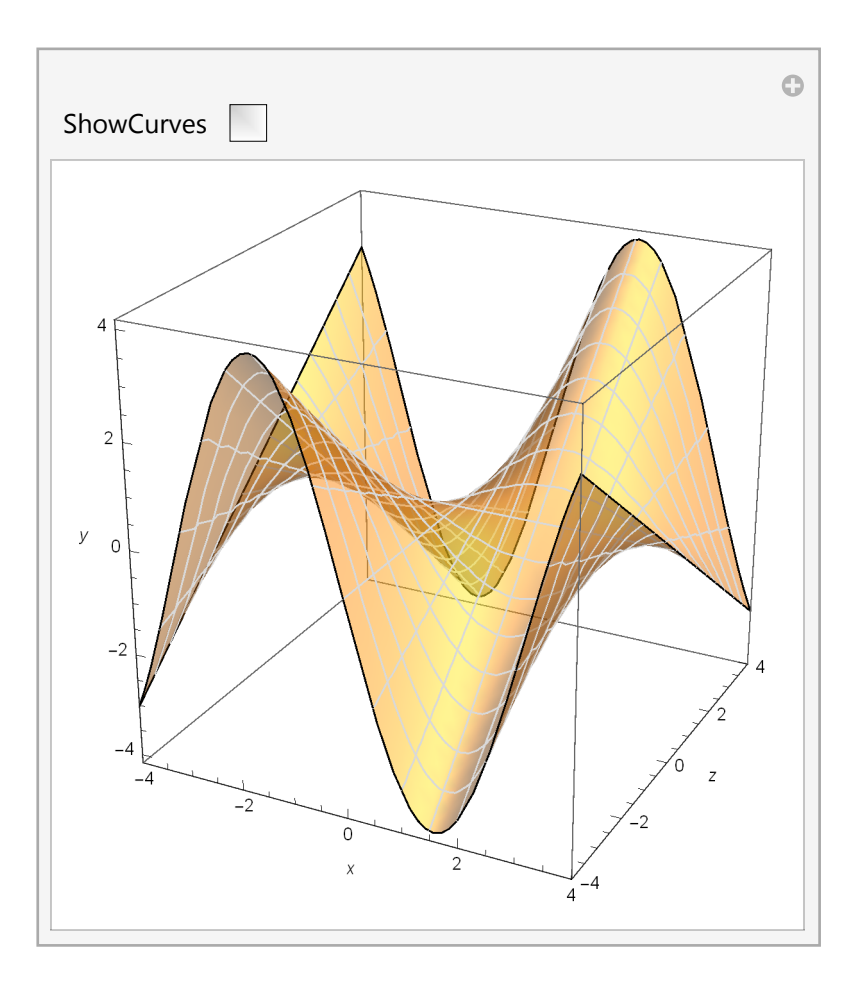